## **Using the Workflow Inquiry to Review eProfile Changes**

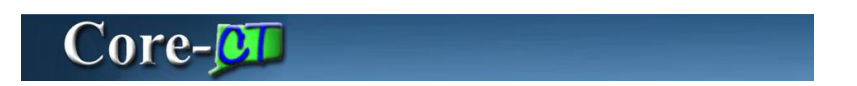

The **Workflow Inquiry** page allows approvers to search for transactions of employees assigned to them. An **Empl ID** or **Transaction Name** is required. The **Optional Search Fields** enable a more narrow search functionality.

Standard business procedure is to utilize the worklist page to approve transactions.

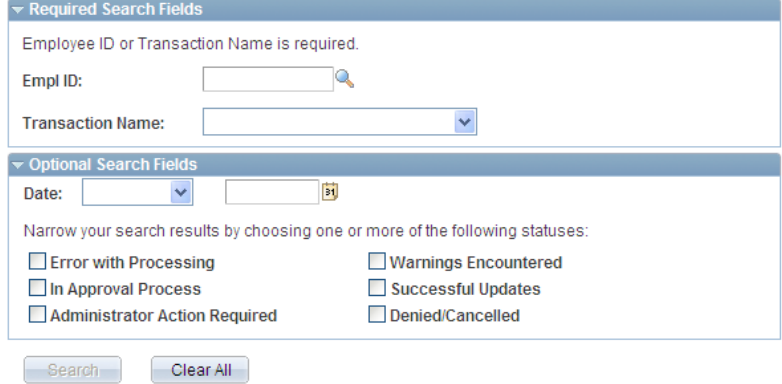

## **Procedure**

Main Menu > Workforce Administration > Self Service Transactions > Workflow Inquiry

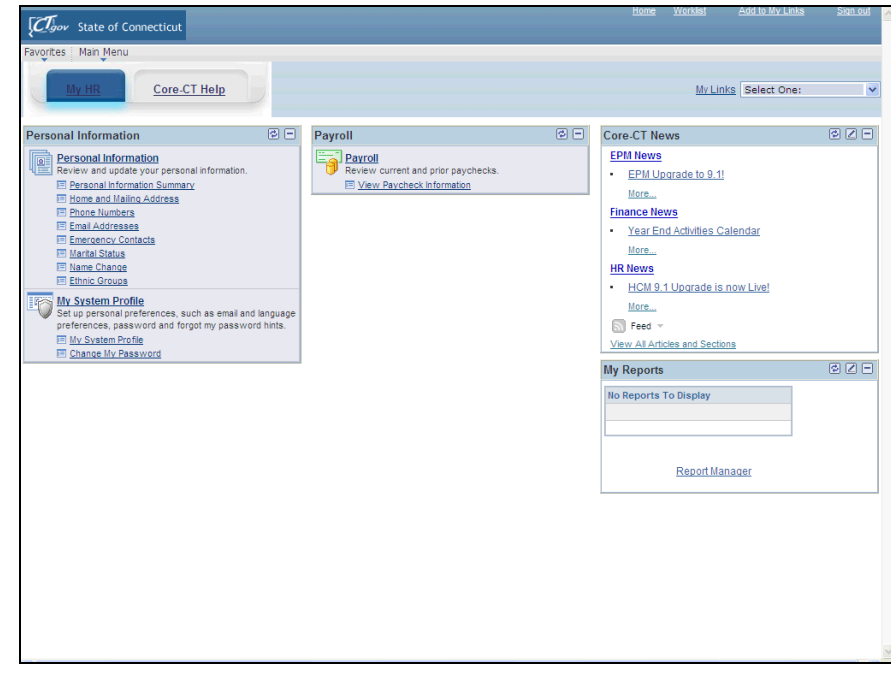

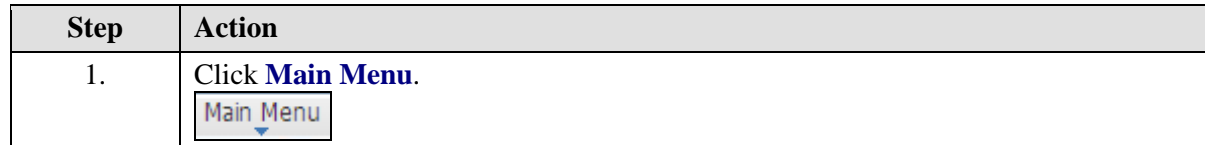

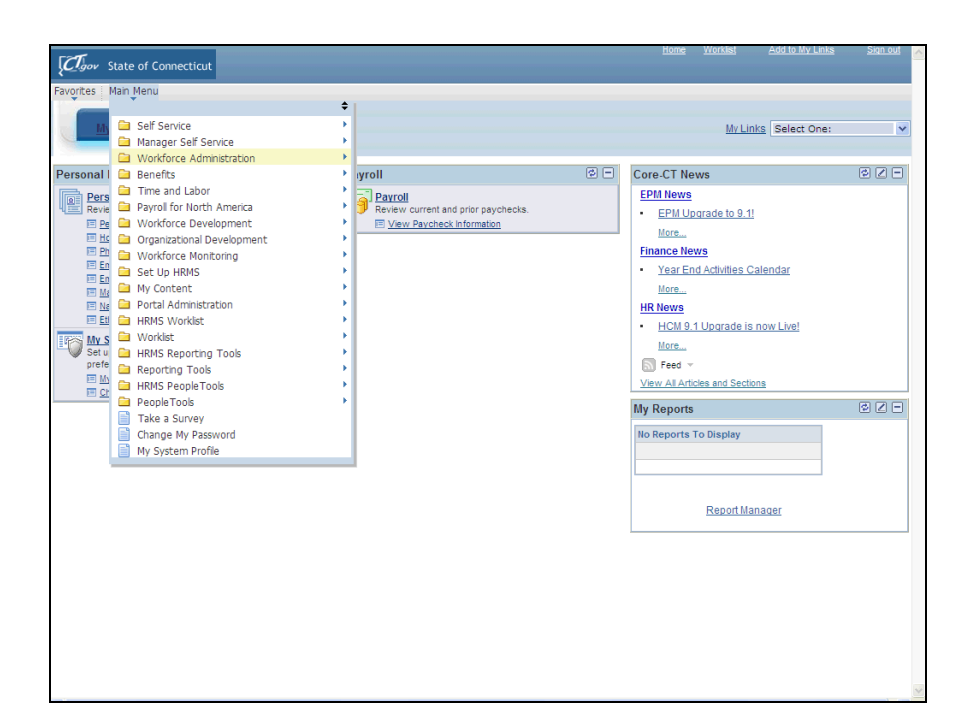

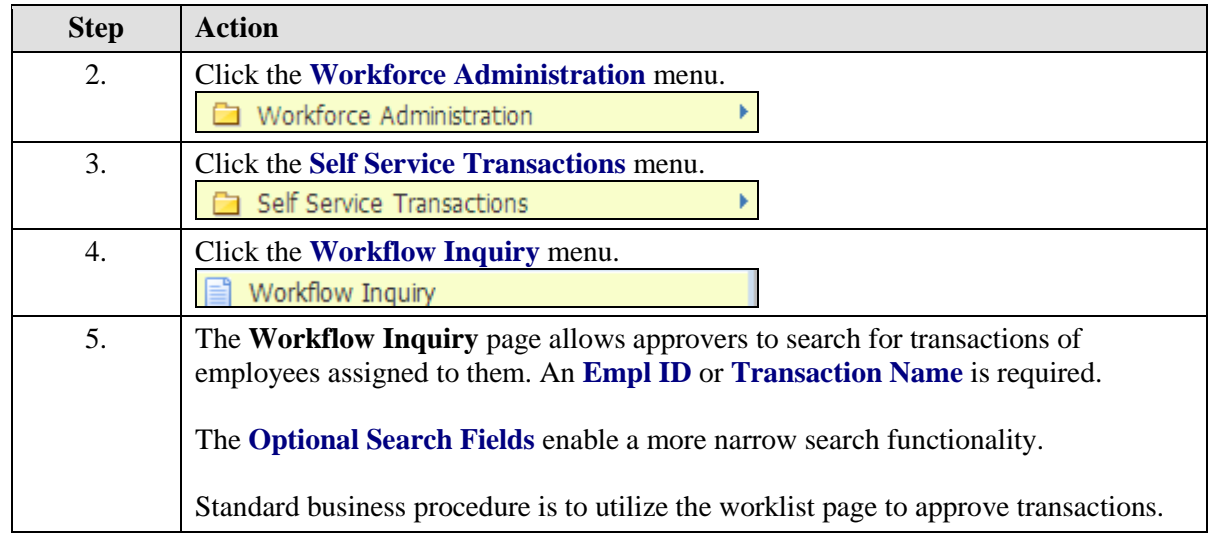

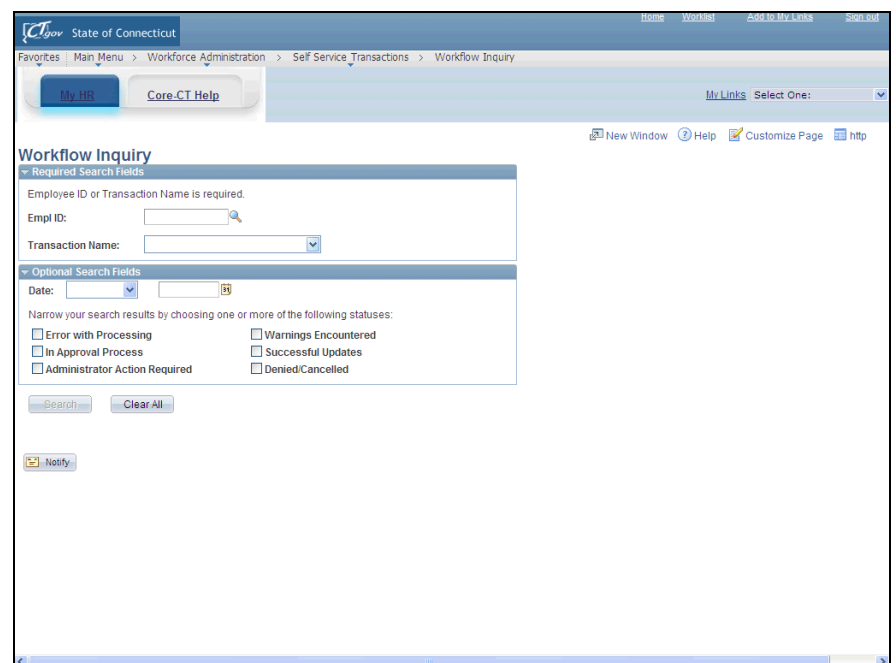

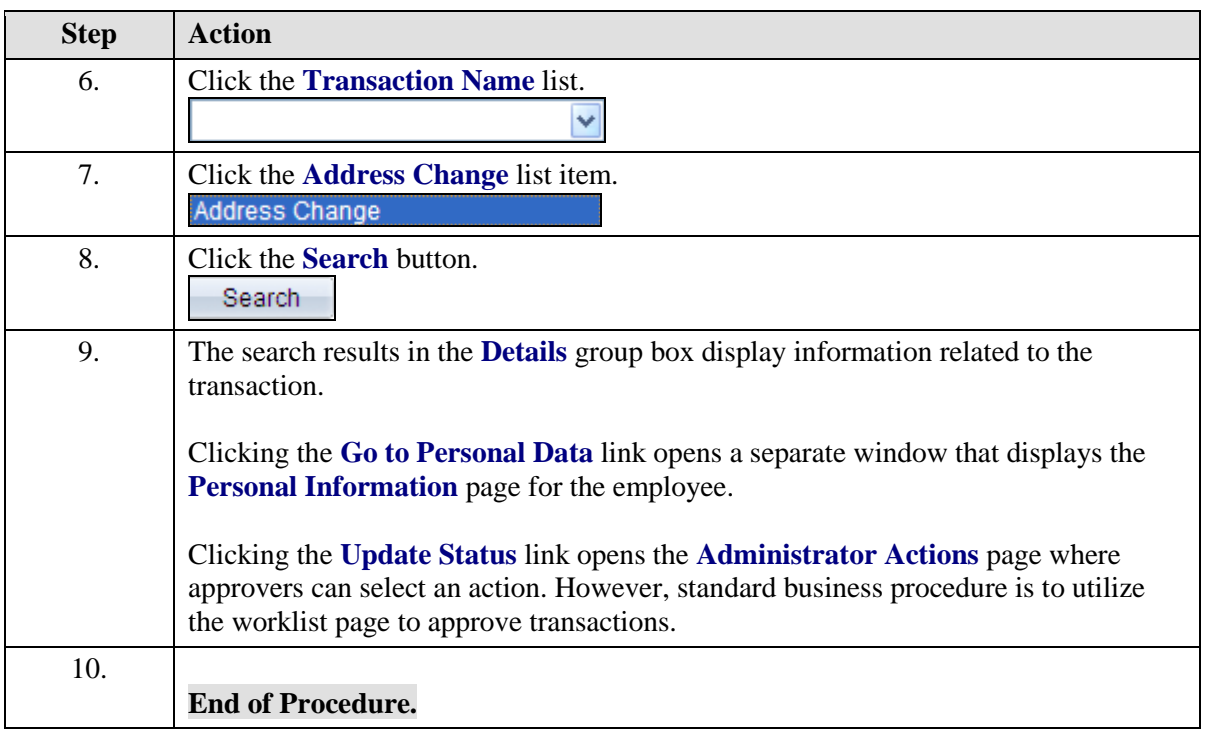